## Рубцовский индустриальный институт (филиал) федерального государственного бюджетного образовательного учреждения высшего образования «Алтайский государственный технический университет им. И.И. Ползунова»

## СОГЛАСОВАНО

Декан ТФ Ю.В. Казанцева

# Рабочая программа дисциплины

Код и наименование дисциплины: Б1.О.17 «Инженерная и компьютерная графика»

Код и наименование направления подготовки (специальности): 13.03.02

Электроэнергетика и электротехника

Направленность (профиль, специализация): Системы электроснабжения Статус дисциплины: обязательная часть Форма обучения: очная

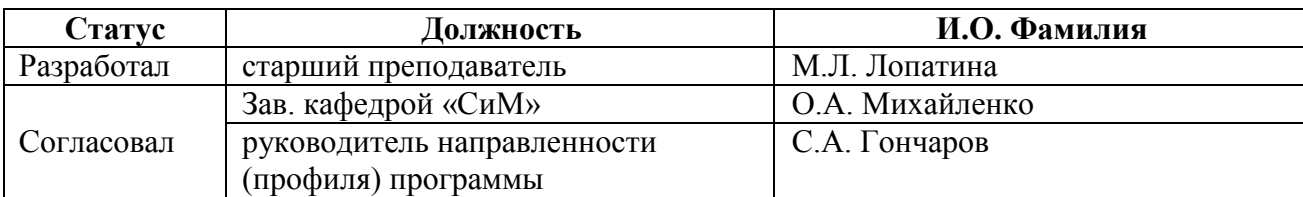

г. Рубцовск

#### 1. Перечень планируемых результатов обучения по дисциплине, соотнесенных с индикаторами достижения компетенций

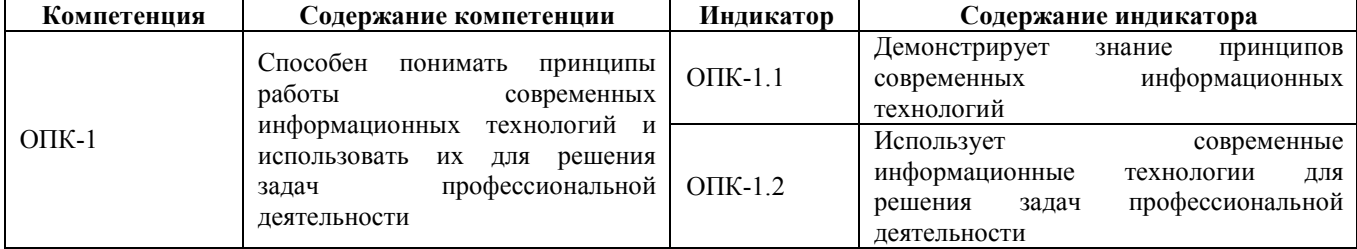

## 2. Место дисциплины в структуре образовательной программы

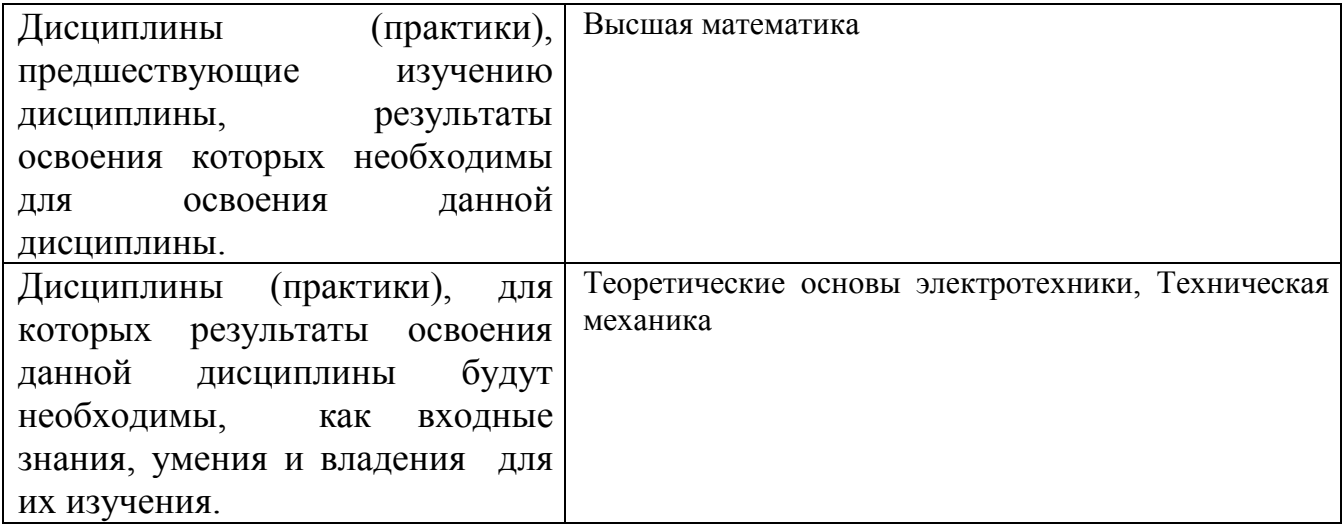

#### 3. Объем дисциплины в зачетных единицах с указанием количества академических часов, выделенных на контактную работу обучающегося с преподавателем (по видам учебных занятий) и на самостоятельную работу обучающегося

Общий объем дисциплины в з.е. /час: 4 / 144 Форма промежуточной аттестации: Экзамен

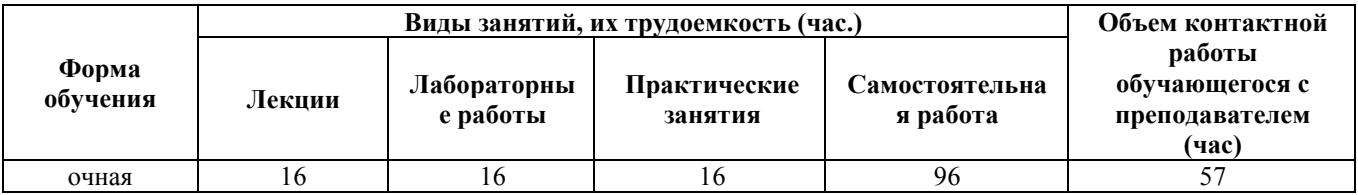

4. Содержание дисциплины, структурированное по темам (разделам) с указанием отведенного на них количества академических часов и видов учебных занятий

**Форма обучения: очная** *Семестр: 2*

Лекционные занятия (16ч.)

## 1. Позиционные задачи. {лекция с разбором конкретных ситуаций} (3ч.)[3,4,7]

1. Предмет начертательной геометрии. Виды проецирования. Комплексный чертеж точки на 2 и 3 плоскости проекций. Связь системы плоскостей проекций с системой прямоугольных координат. Комплексный чертеж прямой. Прямые и плоскости, частного положения. Определение натуральной величины отрезка.

2. Взаимопринадлежность точки и прямой. Главные линии плоскости. Взаимное расположение двух прямых. Определение видимости на комплексном чертеже. Взаимное расположение прямой и плоскости, двух плоскостей. Знание принципов современных информационных технологий.

2. Технология построения чертежа. Начальные сведения о работе в AutoCAD. Основы 2D – технологии. {лекция с разбором конкретных ситуаций} (2ч.)[3,4] Использование системного меню. Настройка параметров чертежа Толщина линий. Настройка шрифта и выполнение надписей. Использование современных информационных технологий для решения задач профессиональной деятельности. 3. Метрические задачи. {лекция с разбором конкретных ситуаций} (1ч.)[3,4] 4. Способы преобразования комплексного чертежа. Способ вращения вокруг проецирующих прямых. Способ вращения вокруг прямой уровня. Плоско параллельное перемещение. Способ замены плоскостей проекций. Основные задачи, решаемые способом замены плоскостей проекций. Знание принципов современных информационных технологий.

4. Освоение приемов работы с панелью инструментов. {лекция с разбором конкретных ситуаций} (2ч.)[3,4] Простановка размеров. Нанесение штриховки. Использование панелей инструментов. Свойство панелей. Команды построения объектов. Использование современных информационных технологий для решения задач профессиональной деятельности.

5. Поверхности. {лекция с разбором конкретных ситуаций} (4ч.)[3,6] 6. Кривые линии и поверхности. Образование, задание и изображение поверхностей. Поверхности вращения: конус, сфера, цилиндр, тор.

7. Пересечение поверхности с плоскостью. Знание принципов современных информационных технологий.

6. Редактирование изображений. {лекция с заранее запланированными ошибками} (2ч.)[3,6] Формирование трёхмерных объектов. Визуализация трёхмерных моделей. Использование современных информационных технологий для решения задач профессиональной деятельности.

7. Редактирование объектов. {лекция с разбором конкретных ситуаций} (2ч.)[3,4] Построение криволинейных объектов. Градиентная заливка.Форматирование, компоновка и масштабирование. Вывод на печать. Форматирование, компоновка, масштабирование.

Построение сопряжений.

Растягивание объектов. Использование современных информационных технологий для решения задач профессиональной деятельности.

#### Практические занятия (16ч.)

1. Позиционные задачи. {тренинг} (5ч.)[2,3,4] 1.Предмет начертательной геометрии. Виды проецирования. Комплексный чертеж точки на 2 и 3 плоскости проекций. Связь системы плоскостей проекций с системой прямоугольных координат. Комплексный чертеж прямой. Прямые и плоскости, частного положения. Определение натуральной величины отрезка. 2. Взаимопринадлежность точки и прямой. Главные линии плоскости. Взаимное расположение двух прямых. Определение видимости на комплексном чертеже. Взаимное расположение прямой и плоскости, двух плоскостей. 3.Введение. Основные сведения по оформлению чертежей.

2. Метрические задачи. {тренинг} (5ч.)[2,3,4] 4. Способы преобразования комплексного чертежа. Способ вращения вокруг проецирующих прямых. Способ вращения вокруг прямой уровня. Плоско параллельное перемещение. Способ замены плоскостей проекций. Основные задачи, решаемые способом замены плоскостей проекций.

3. Поверхности. {тренинг} (6ч.)[2,4,6] 6. Кривые линии и поверхности. Образование, задание и изображение поверхностей. Поверхности вращения: конус, сфера, цилиндр, тор. 7. Пересечение поверхности с плоскостью. 8.Проекционное черчение. Изображения – виды, разрезы, сечения. Продемонстрировать знание принципов современных информационных технологий.

## Лабораторные работы (16ч.)

1. Лабораторная работа №1. Работа с окном графического редактора {тренинг} (2ч.)[1,3,6] Линии и знаки. Изучение интерфейса содержания рабочего стола графической системы и настроек графического редактора. Изучение методов получения изображений примитивов в графической системе. Получение изображений примитивов с различными типами линий.Использование слоев при формировании изображений.

2. Лабораторная работа №2. Построение плоской изометрической проекции. {тренинг} (2ч.)[1,3,4] Изучение методов построения изометрических изображений в графической системе. Изучение методов построения изображений по конкретным размерам с использованием полярной трассировки. Использование объектной привязки при получении изображений.

Изучение способа получения изображений овалов в изометрии.

3. Лабораторная работа №3. Построение сопряжений. {тренинг} (4ч.)[1,3,6] Изучение методов получения изображений касательных линий и сопряжений. Изучение правил создания размерных стилей и правил нанесения размеров в графической системе. Использование вспомогательных изображений.

4. Лабораторная работа №4. Разрезы простые {тренинг} (4ч.)[1,3,5] Изучение методов формирования изображения штриховок при выполнении разреза. Построение взаимосвязанных изображений предмета (виды, разрезы). Использование поименных видов при получении изображения детали.

5. Лабораторная работа №5. Создание 3D - модели детали. {тренинг} (4ч.)[1,3,4] Изучение основных команд построения трехмерных моделей. Изучение

простейших команд редактирования трехмерных моделей. Использовать современные информационные технологии для решения задач профессиональной деятельности.

#### Самостоятельная работа (96ч.)

1. Позиционные задачи.(8ч.)[2,4,5,7] Подготовка к текущим занятиям, самостоятельное изучение материала. Выполнение индивидуального задания. Подготовка к промежуточной аттестации (экзамен).

2. Метрические задачи. Освоение приемов работы с панелью инструментов.(16ч.)[2,3,7] Подготовка к текущим занятиям. Самостоятельное изучение материала.

3. Поверхности. Изучение методов получения изображений примитивов в графической системе.(16ч.)[2,4,7] Подготовка к текущему контролю успеваемости.

4. Основы 2D, 3D - технологии(20ч.)[2,3,6,7] Выполнение индивидуального задания

5. Технология построения чертежа(36ч.)[2,4,5,7] Подготовка к промежуточной аттестации (Экзамен)

## 5. Перечень учебно-методического обеспечения самостоятельной работы обучающихся по дисциплине

Для каждого обучающегося обеспечен индивидуальный неограниченный доступ к электронной информационно-образовательной среде АлтГТУ:

1. Лопатина, М.Л. Компьютерная графика: методическое пособие по лабораторным работам и варианты заданий выполнения чертежей с применением программы «AutoCAD» для студентов направлений 08.03.01 «Строительство» и 13.03.02 «Электроэнергетика и электротехника» всех форм обучения/ М.Л. Лопатина; Рубцовский индустриальный институт. – Рубцовск: РИИ, 2021. - 153 с. URL:

https://edu.rubinst.ru/resources/books/Lopatina\_M.L.\_Komp'yuternaya\_graphika\_c\_aut ocad (lab.rab.) 2021.pdf (дата обращения 01.10.2021)

2. Лопатина, М.Л. Инженерная графика : Метод. указ. для студентов технических специальностей/ М.Л. Лопатина, Н.К. Кононова. - 2-е изд.. - Рубцовск: РИО, 2005. - 76 с. (330 экз.)

## 6. Перечень учебной литературы

6.1. Основная литература

3. Аббасов, И.Б. Создаем чертежи на компьютере в AutoCAD 2007/2008 [текст]/ И.Б. Аббасов. - М: ДМК, 2007. - 136 с. (50 экз.)

4. Костикова, Е. В. Теоретические основы инженерной графики : учебное

пособие / Е. В. Костикова, М. В. Симонова. — Самара : Самарский государственный архитектурно-строительный университет, ЭБС АСВ, 2012. — 150 c. — ISBN 978-5-9585-0534-0. — Текст : электронный // Электронно-библиотечная система IPR BOOKS : [сайт]. — URL: https://www.iprbookshop.ru/20523.html (дата обращения: 07.06.2021). — Режим доступа: для авторизир. пользователей

6.2. Дополнительная литература

5. Соколова Т. Н. АutoCAD 2005 для студента: самоучитель / Т. Соколова. - СПб.: Питер, 2005. - 320 с. (25экз.)

6. Конюкова, О. Л. Инженерная графика : учебное пособие / О. Л. Конюкова. — Новосибирск : Сибирский государственный университет телекоммуникаций и информатики,  $2014. - 101$  с.  $-$  Текст : электронный // Электронно-библиотечная система IPR BOOKS : [сайт]. — URL: https://www.iprbookshop.ru/54783.html (дата обращения: 07.06.2021). — Режим доступа: для авторизир. пользователей

#### 7. Перечень ресурсов информационно-телекоммуникационной сети «Интернет», необходимых для освоения дисциплины

7. https://dwg.ru/

#### 8. Фонд оценочных материалов для проведения текущего контроля успеваемости и промежуточной аттестации

Содержание промежуточной аттестации раскрывается в комплекте контролирующих материалов, предназначенных для проверки соответствия уровня подготовки по дисциплине требованиям ФГОС, которые хранятся на кафедре-разработчике РПД в печатном виде и в ЭИОС.

#### 9. Перечень информационных технологий, используемых при осуществлении образовательного процесса по дисциплине, включая перечень программного обеспечения и информационных справочных систем

Для успешного освоения дисциплины используются ресурсы электронной информационно-образовательной среды, образовательные интернет-порталы, глобальная компьютерная сеть Интернет. В процессе изучения дисциплины происходит интерактивное взаимодействие обучающегося с преподавателем через личный кабинет студента.

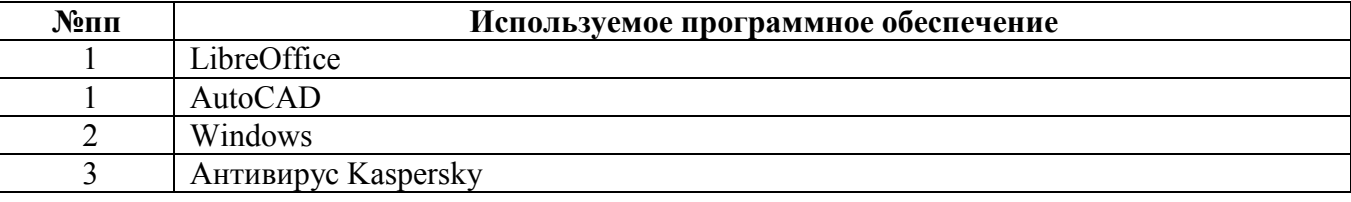

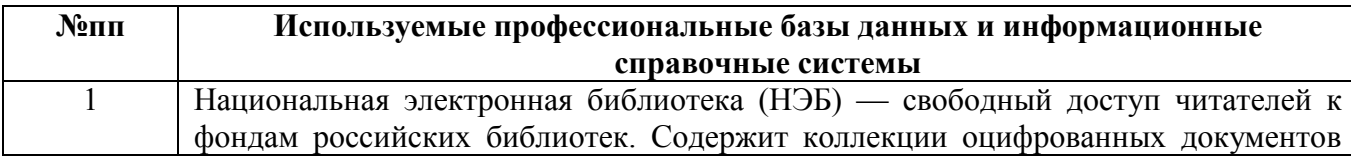

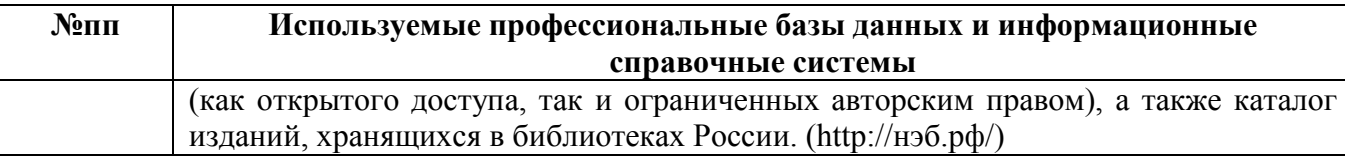

#### 10. Описание материально-технической базы, необходимой для осуществления образовательного процесса по дисциплине

Наименование специальных помещений и помещений для самостоятельной работы

учебные аудитории для проведения учебных занятий

помещения для самостоятельной работы

Материально-техническое обеспечение и организация образовательного процесса по дисциплине для инвалидов и лиц с ограниченными возможностями здоровья осуществляется в соответствии с «Положением об обучении инвалидов и лиц с ограниченными возможностями здоровья».